## **MSG311 Exchange 2007 Transport and Routing Architecture**

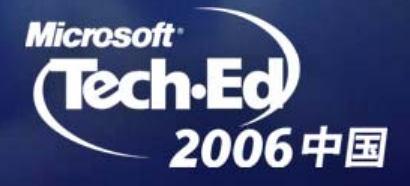

### What Customers Have Asked For?

- Cheaper to Manage  $\bullet$ 
	- Zero Admin –More Automatic Configuration
	- Eliminate Redundancy
	- Transparent Routing – No Link State!
	- Easy Mailflow Diagnosis
- **Manage Bandwidth** 
	- Avoid Unnecessary Hops
	- Single Instance Over Slow Connections
- Interoperability
	- Exchange 200x RG and RGC Support
	- Exchange 200x EDK Routing
	- Simple Foreign System Interop

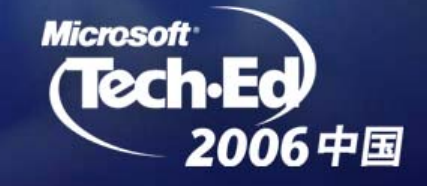

## Exchange 200x Routing Strengths

- Queue @ Point of Problem
	- So important we had to DCR it in Exchange 2000
- Bandwidth Control
	- Very hard because it's Mostly Manual
- Delayed Fan-Out
	- Necessary for Low-Bandwidth Connections (e.g. Branch Office)
	- Saves Bandwidth

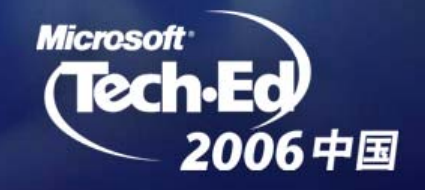

### Reducing Cost & Complexity Exchange 2007 Server Roles

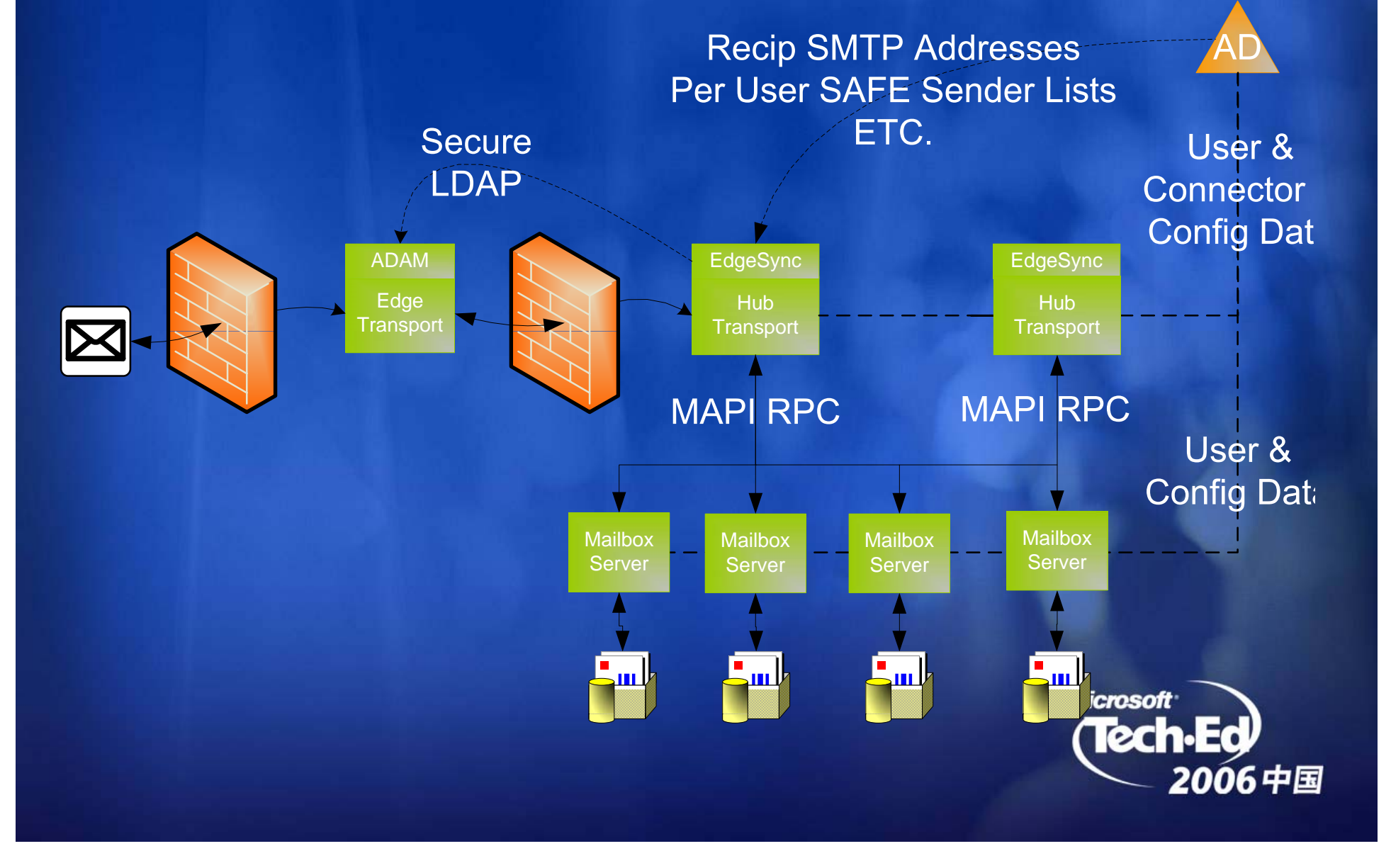

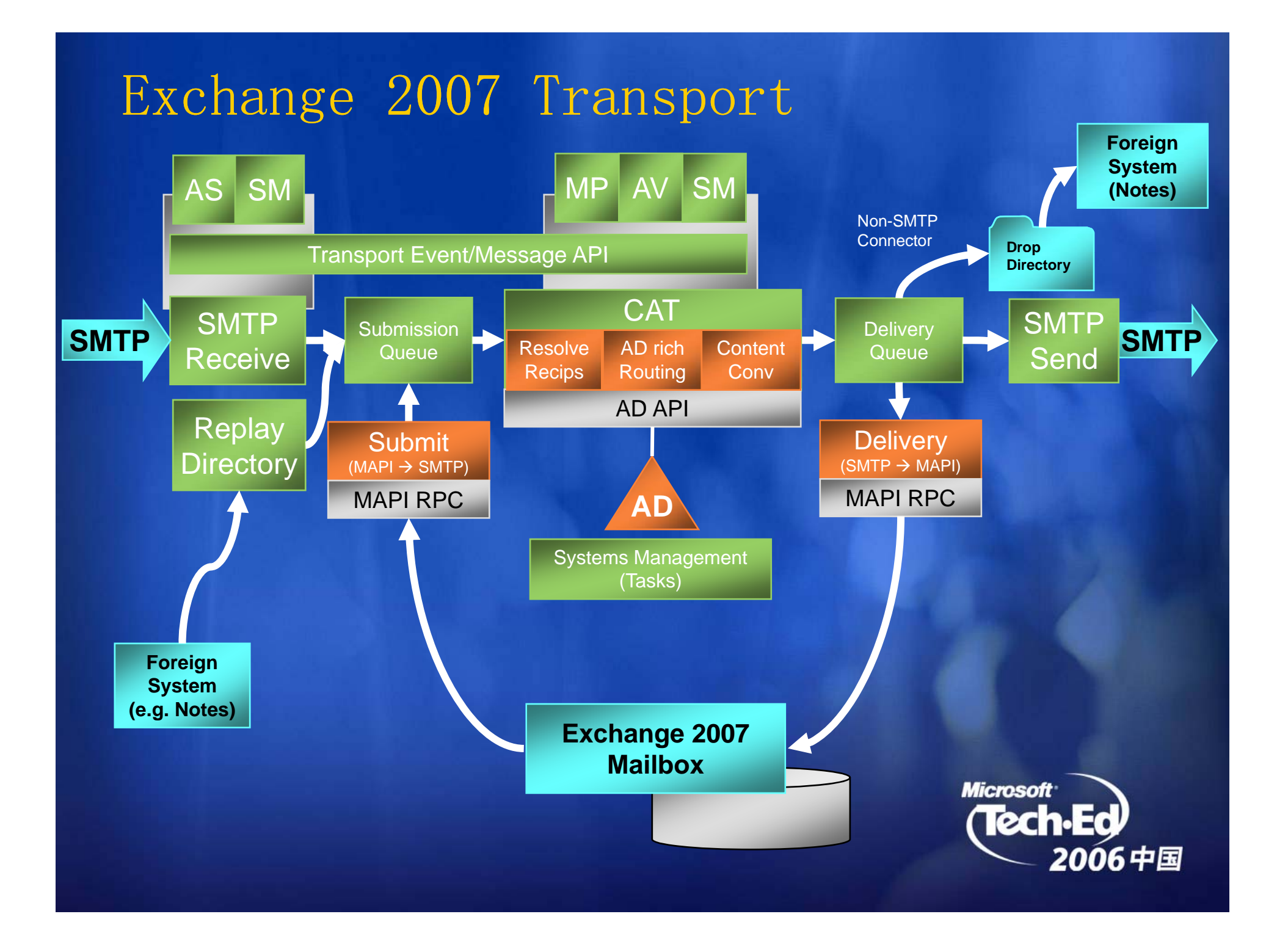

### Sending and Receiving Mail

- Hub Transport and Mailbox Deployment Scenarios
	- One Hub & one MBX on the same physical machine
	- Multiple Hub & MBXs Roles (grouped by AD Sites)
- **•** Features:
	- Hub will deliver to any MBX in local AD site
	- MBX will submit to any Hub in local AD Site (local Hub preferred)
	- All Mail is Routed through a Hub Role
	- Deterministic (without failure, system will always pick the same associations)
	- Hubs automatically Load Balance
	- Centralized remote admin via AD

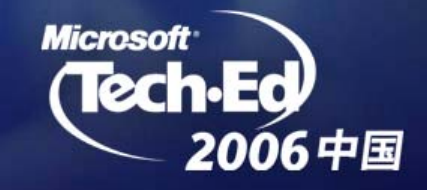

## Transport & Routing

### Direct Relay

- Prefers direct IP Connectivity between source and destination
- Avoid redundant intermediate machine transfers
- Rely on IP Networks for reroute in case of network failures

### • Deterministic Routing

- No longer relies on Exchange up/down state
- Exchange 2007 doesn't consume or propagate Link State information
- Automatic Configuration
	- Default connectors

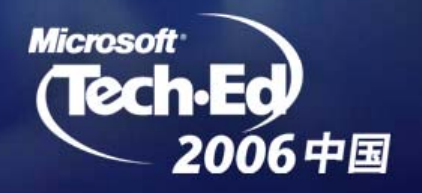

## AD and IP Networks – Exchange AD and IP Networks – Exchange 2003

## You's read ready Configured for  $\text{Mai}$  Always  $\text{u}$ sed for mail transfer between two points

- AD Site – $-$  Logical layer defining a physical grouping  $\bullet$ 
	- $\mathtt{DefEnebangba2RO3f fnpathsaded~only~if~direct~relay~is~not~possible}$
- Routing Groups Exchange specific logical layer  $\bullet$ –
	- Defines next hop resolution that is always used to advance mail

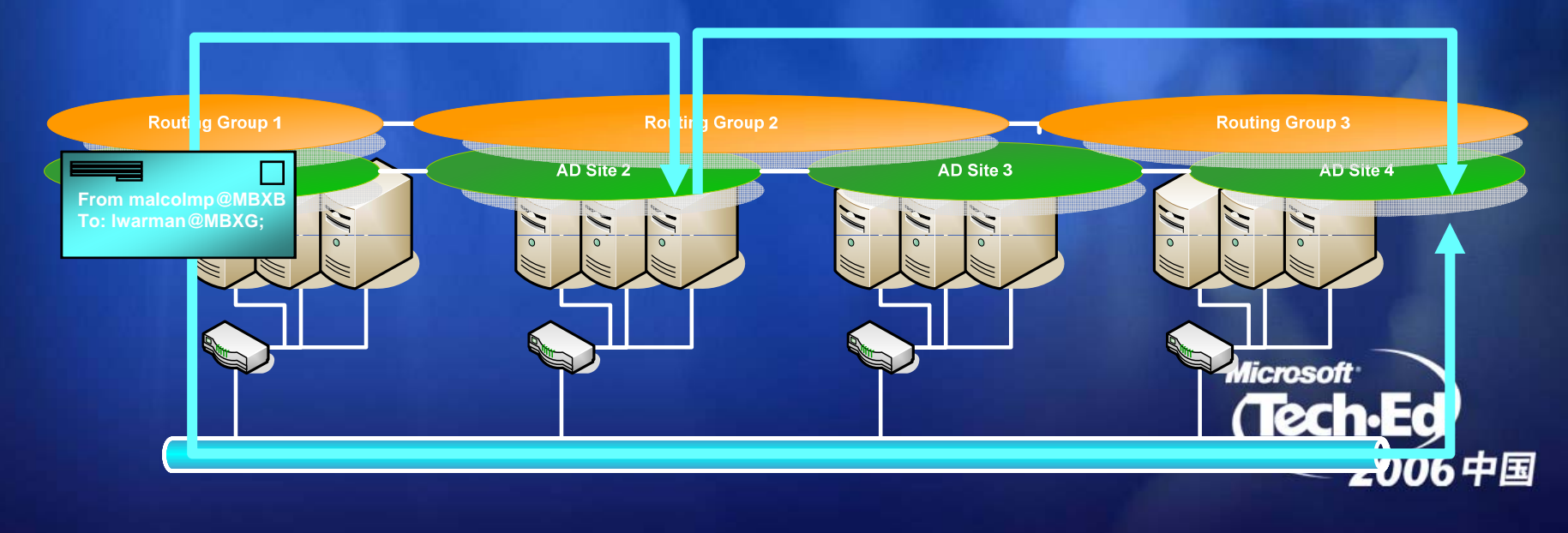

## Topology Descriptions

Uses Logical Topology for <mark>Back-Off</mark> only  $\bullet$ 

- Queue at the Point of Failure
- Bifurcation Required
- Forced through Hub Sites
- Windows Active Directory Sites for Logical Topology Description
	- Uses Active Directory Sites, IP Site Links, IP Site Link Costing
	- The world is no longer an X.400 architecture
	- No Exchange specific Configuration required

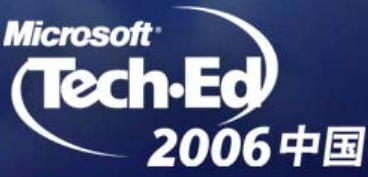

## Exchange 200x vs Exchange 2007

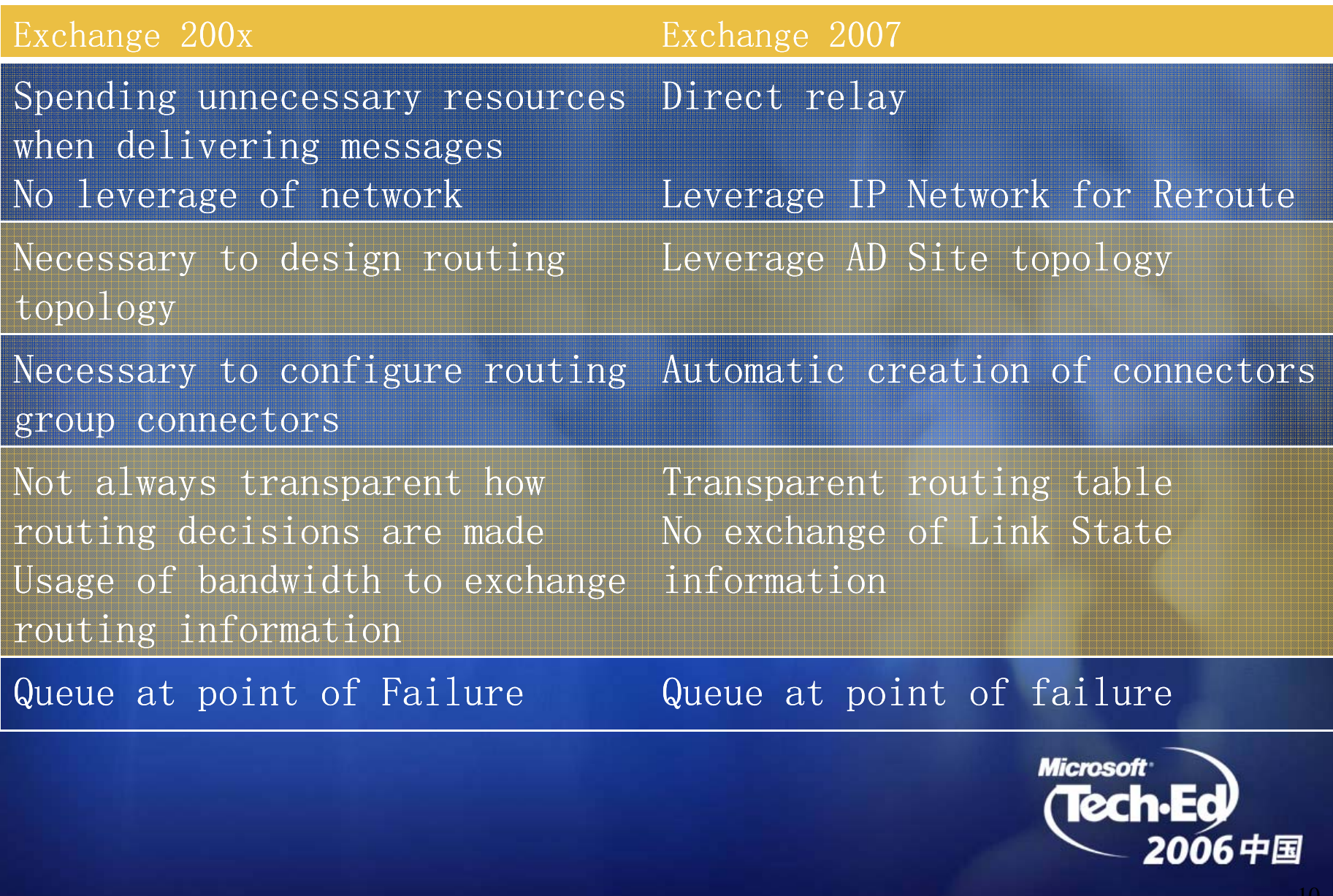

## Exchange 200x vs Exchange 2007

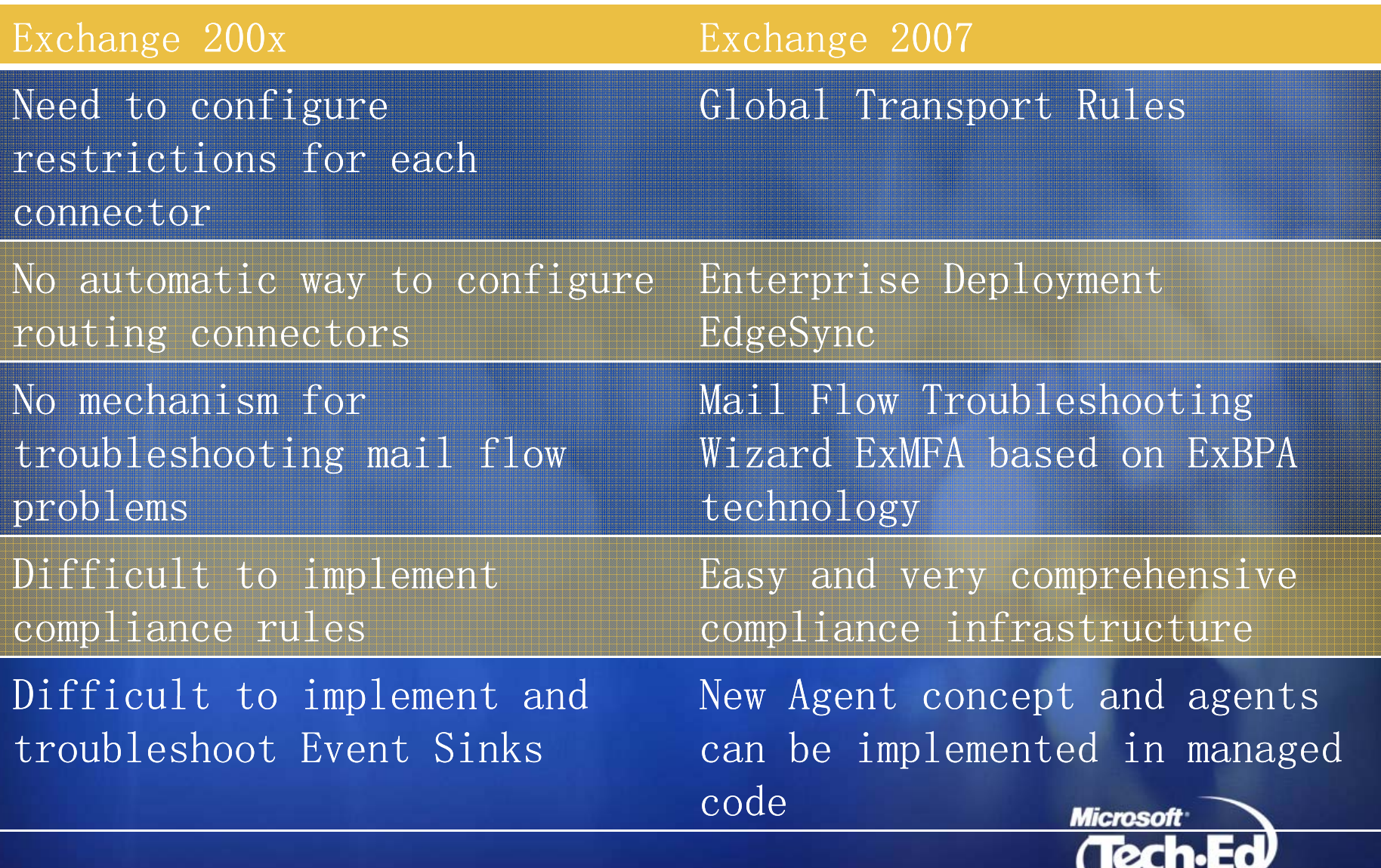

2006中国

## "Best" Route Between AD Sites

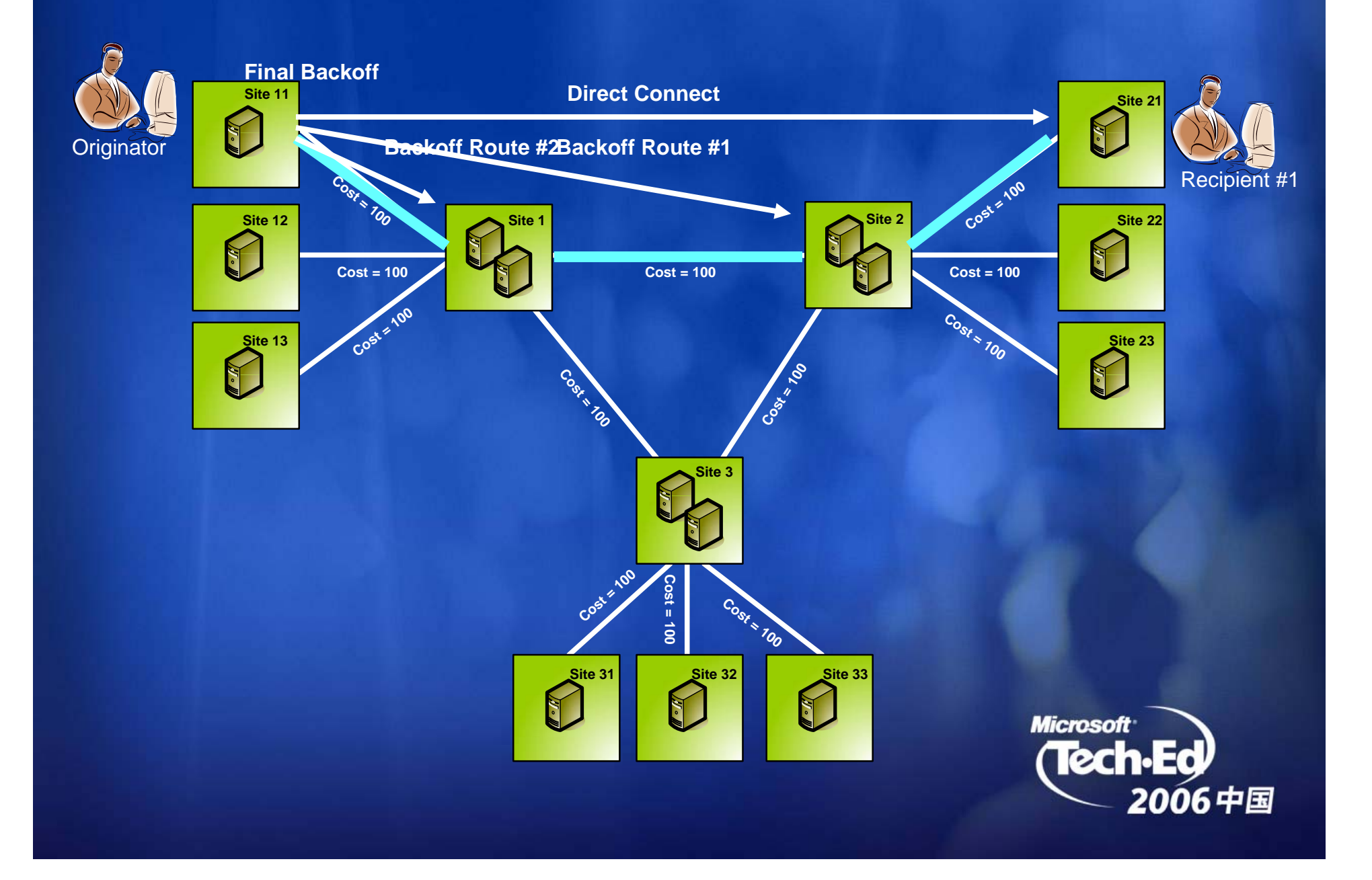

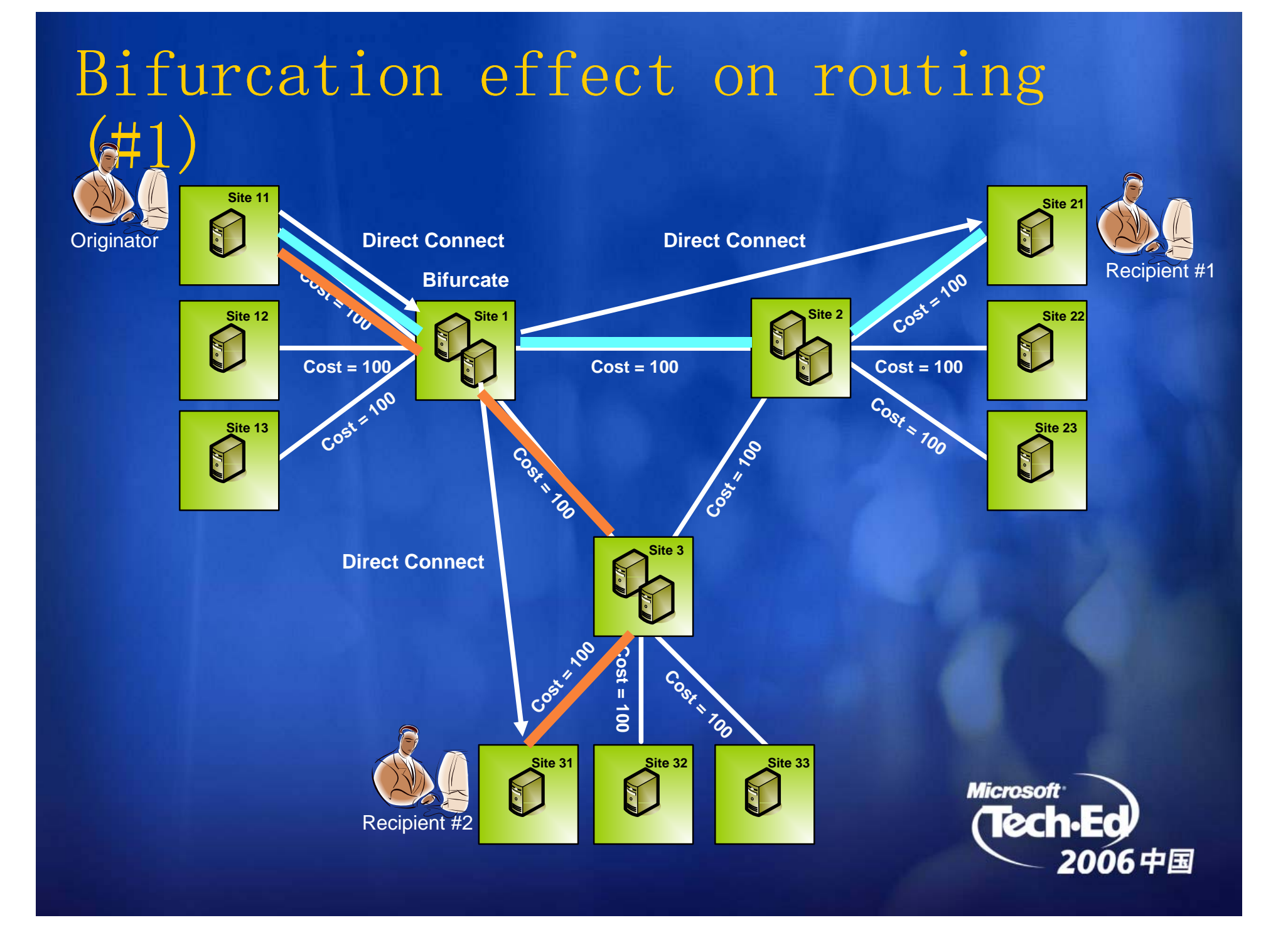

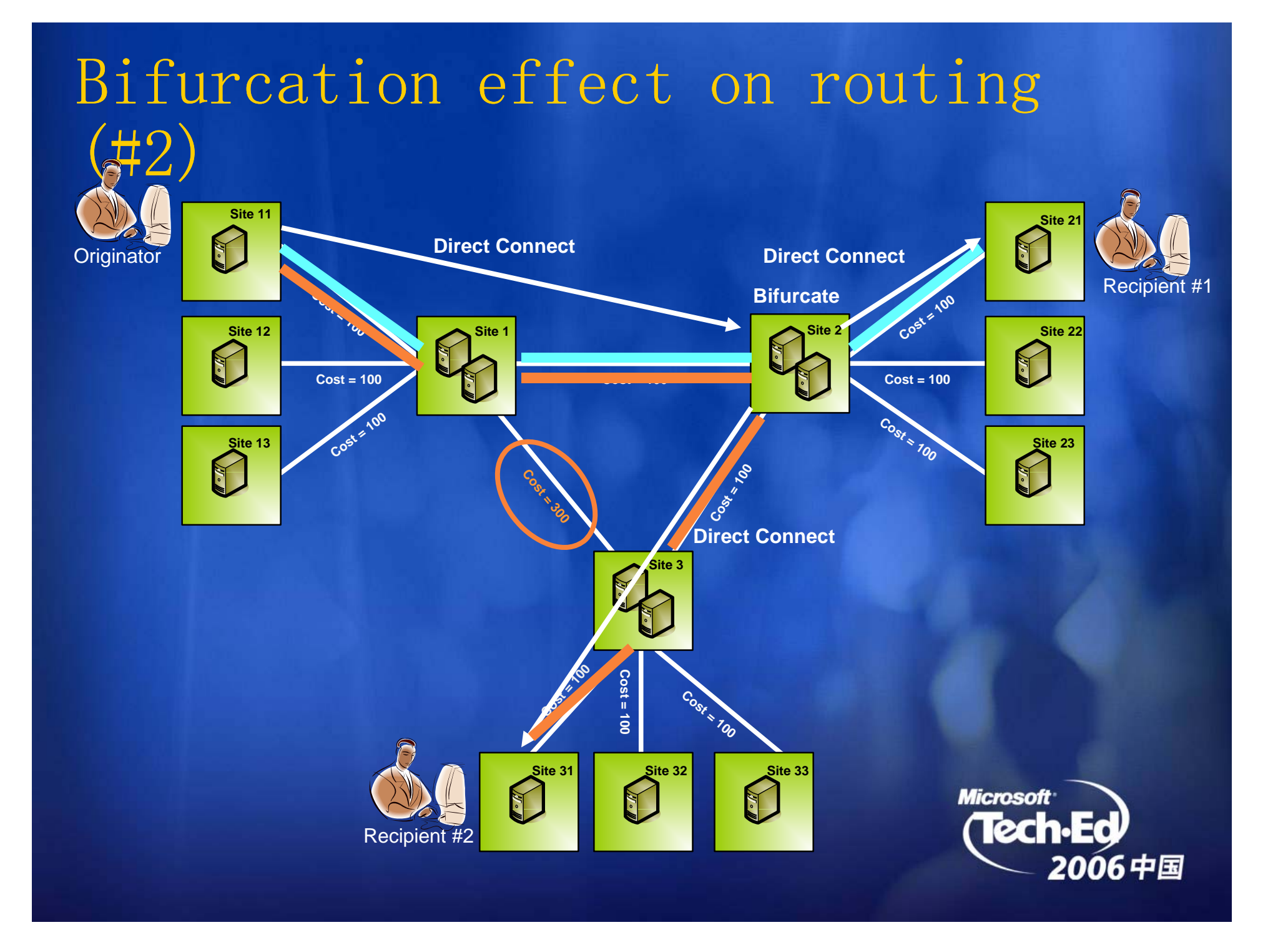

## Explicit Hub Sites

Site1, Site2 and Site3 all designated as explicit hub sites

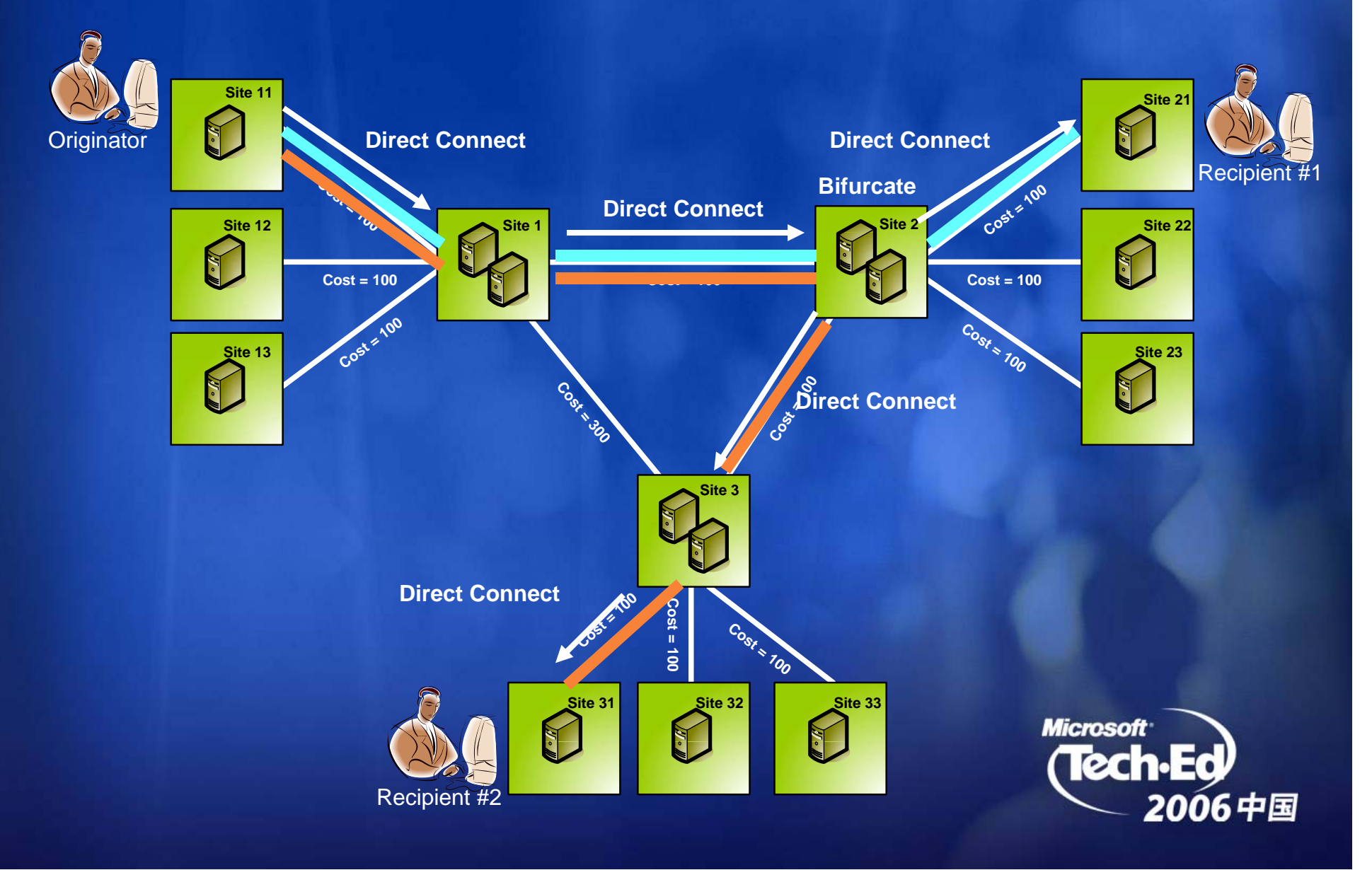

#### Cheaper to Manage Managing Mailflow Restrictions **Ex 2007 Edge**  E Exchange Rule Editor **AD Site 6**nox **Transport** Allow/Deny **E2K3 MBX** Rule options Current rule **Ex 2007 Hub Server**If messinge f  $\Gamma$  D sabled error **Transport AD p** Block unwanted mail If message d **E2K3 RG 2**If mess ige c. flow with Rules Engine If connection matches 'RBL' the If mess ide... If subject... **Ex 2007 Ex 2007** InternalIf email name AD Site 8 n n **AD Site 1 Mailbox AMailbox B**If recipient... **AD Site 5**Insert All stakeholders are **AD Site 0**internal to the forestInsert **S** Microsoft  $\blacktriangleright$  i security comicrsoft.com Incert Information wall **AD Site 2 Content restrictions Ex 2007 Hub Transport AD Ex 2007 Hub Transport AD Site 9Backbone Backbone** ExternalRule state nent At least one of the If mess at e body contains 'Mi **AD Site 10**  $\bullet$ **Ex 2007 Ex 2007 Ex 2007** 'security@microsoft.com' **Mailbox EMai Mailbox D**senders and/or recipients is outside **AD Site 4** Site 4 **Ex 2007Hub**  the forest**Transport Ex 2007 Hub AD Transport AD Content restrictions Ex 2007**  Global Configuration **Ex 2007 Mailbox G E2K3 MBX and Site 7 Contract Contract Contract Contract Contract Contract Contract Contract Contract Contract Contract Contract Contract Contract Contract Contract Contract Contract Contract Contract Contract Contract Contract Con AD Site 7 Mailbox** ernal and Europe Mail Reverse Mail Reverse Contract of the Mail Reverse Contract of the Mail Reverse Contract of the Main Reverse Contract of the Main Reverse Contract of the Main Reverse Contract of the Main Reverse Contr **Ex 2007 Server** Both internal and **AD** $\bullet$ external**Europe E2K3 X.400Routing** / priority **E2K3 RG 1**decisions**N th A i America** $(2910 -$ 06 中国

 $\bullet$ 

 $\bullet$ 

 $\bullet$ 

 $\bullet$ 

#### Interoperability Exchange 2003 and Foreign Gateways

- Exchange 2003 Routing Groups and Connectors  $\bullet$ supporte d
	- SMTP
	- Routing Group Connectors
- Exchange 2007 as the Routing backbone  $\bullet$ 
	- Exchange 2003 Routing Groups and Exchange 2007 Branch Offices route through Exchange 2007 backbone
	- Exchange 2003 never in the Exchange 2007 backbone
	- Exchange 2007 servers never use Exchange 2003 servers as a mail routing backbone
- Foreign Gateways  $\bullet$ 
	- GDK/EDK via Exchange 2003
	- Foreign Connector Gateways in Exchange 2004h.E

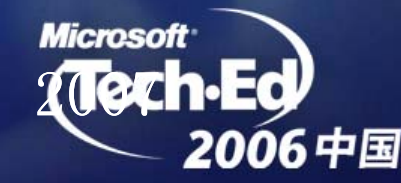

## Exchange 2007 Coexistence with Exchange 2000 and Exchange 2003

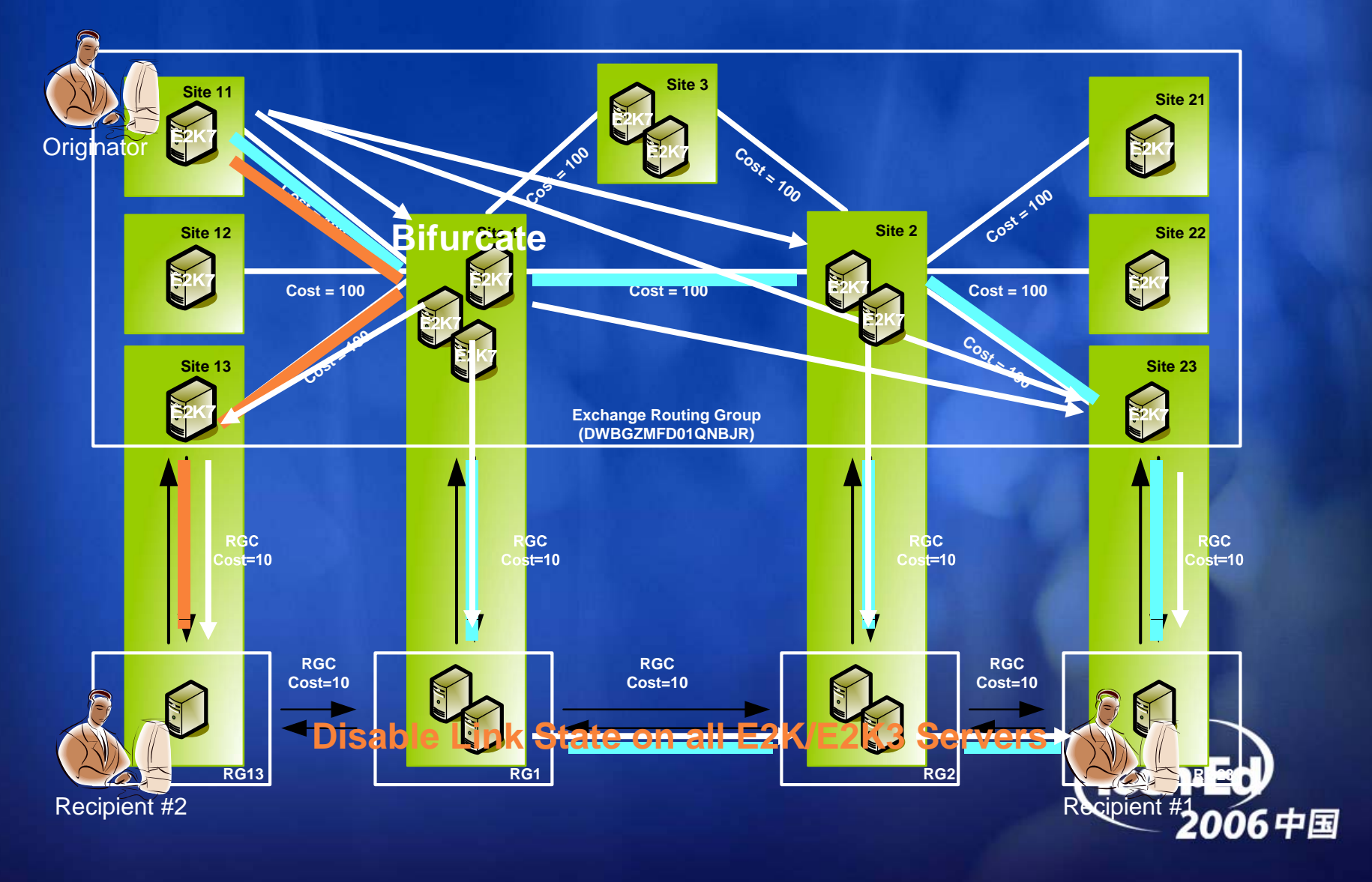

## Disable the Ability of Links to Marked as Up or Down

**SuppressStateChanges** \_ non-zero $0 =$  Normal operation [Default] non-zero = Suppress non zero link state changes

= 0 or If set to non-zero, this registry setting will suppress all minor link state changes on this server. This property will prevent up/down status from being propagated.

- Open a registry editor, such as Regedit.exe or i ٠  $\widetilde{Regedt}3\overline{2}.\overline{exe};$
- Navigate to  $\bullet$ HKLM\System\CurrentControlSet\Services\RESvc\Parameters;
- Right-click Parameters and select New | DWORD value. Name the new DWORD value SuppressStateChanges;  $\bullet$
- $\textsf{Double--click}$  Suppress $\textsf{StateChanges}$  ;  $\bullet$
- In the Value data field, enter 1;  $\bullet$
- Close the registry editor and then restart the Simple Mail<br>Transfer Protocol (SMTP), the Microsoft Exchangwickeuting<br>Engine, and the Microsoft Exchange MTA Stacks squadensEd)<br>the change to take effect.  $\bullet$

## Migrating to Exchange 2007

- **Addr6debRogeDHERG8AmERGbEng&eBQQG60RG00**70ut **Addr6dehRoghbeNHBARKaHRGbAnEseBQQTeRG00**7out<br>**NGQLBRGeRPQR4rEGGIGQDQS0GRdGB0S51A8** Exchange  $\bullet$ 
	-
	- Exchange 2007 RG that spans all AD Sites. Use the new new-RoutingGroupConnector task RoutingGroupConnector  $\mathbf{B}$ QQ  $\mathbf{A}$  a preference  $\mathbf{B}$  (smothal)  $\mathbf{B}$  and  $\mathbf{B}$  and  $\mathbf{B}$  sittee:
	- Links;  $\bullet$ Exchange 2007 Costing Model: E2K3Cost.E2K7Cost
	- The existing IP Site Link Cost is used tables  $\overline{\mathbf{S}}$

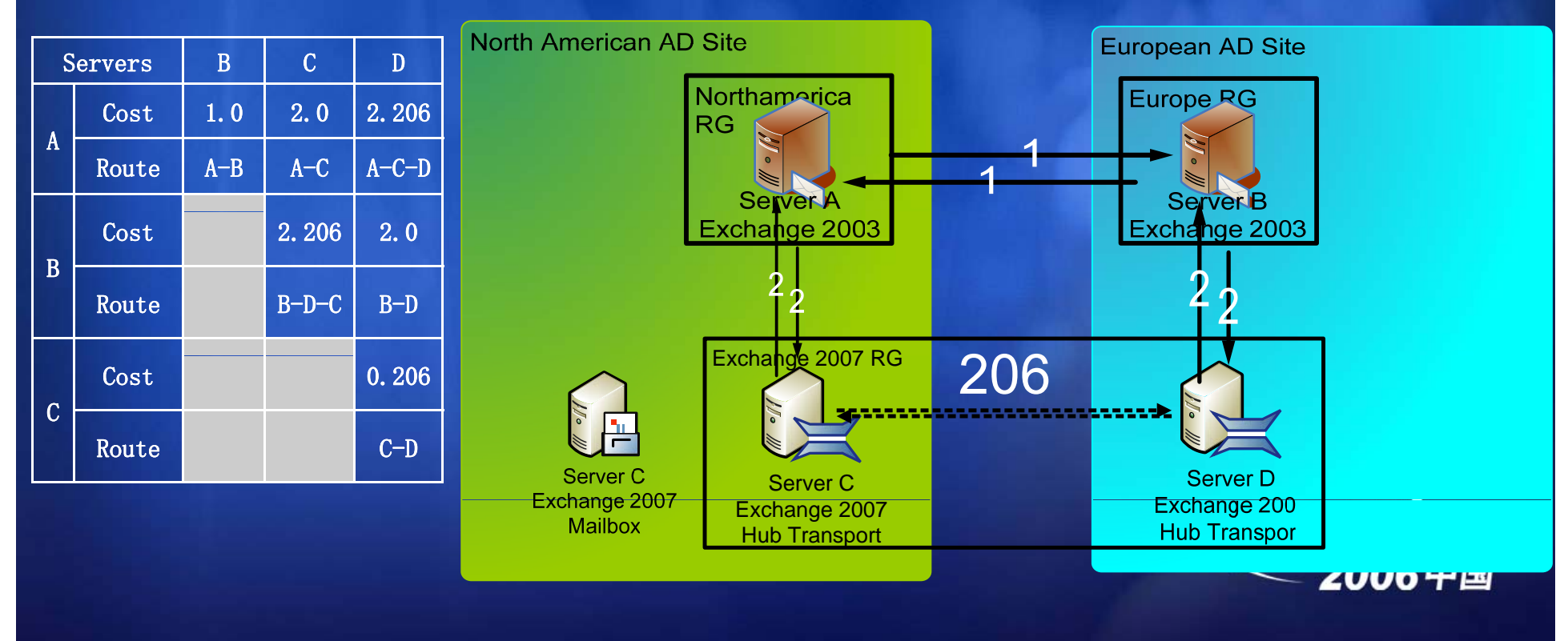

### Foreign Connectors on Exchange 2007

- Creating the installation
	- Add custom action to create the NonSMTPConnector in AD
	- Create the drop folder with the correct permissions
	- Use .net FileSystemWatcher class to monitor Exchange drop folde r
- Receiving a message from Exchange:  $\bullet$ 
	- MIME data streams in dropped .eml files
	- Unpack message data and access properties
- Submitting a message to Exchange: ۰
	- Create envelope .eml file in pickup/replay directory
	- Build the list of the required MAPI properties
- Managed Objects provided with Exchange 2007: ۰
	- $\bullet$  Native encapsulation and de-encapsulation of custom address types
	- Message body conversion routines (e.g. RTF to TEXT, HTML, etc.)
- Add management UI using monad extension interfaces۰

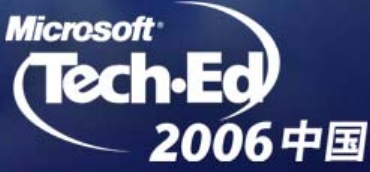

## X.400 Bridgehead on Exchange 2007 (Boldon James)

#### Experience:  $\bullet$

- "Compared to developing EDK applications this was a much simpler and cleaner solution, eliminating the complex legacy MAPI programming and data structures required to implement equivalent functionality when developing against the 2003 platform. "
- "The development was surprisingly straightforward. "
- Added the analogous X.400 capability of f Exchange 2003 in a month with one dev and one test

### Resources

#### **Technical Chats and Webcasts**

**http://www.microsoft.com/communities/chats/default.mspx http://www microsoft com http://www.microsoft.com/usa/webc /usa/webcasts/default asp asts/default.asp**

#### **Microsoft Learning and Certification**

**http://www.microsoft.com/learning/default.mspx**

#### **MSDN & TechNet**

**http://microsoft.com/msdn http://microsoft com/technet http://microsoft.com/technet**

#### **Virtual Labs**

**http://www.microsoft.com/technet/traincert/virtuallab/rms.mspx**

#### **Newsgroups**

**http://communities2.microsoft.com/ communities/newsgroups/en-us/default.aspx**

#### **Technical Community Sites**

**http://www.microsoft.com/communities/default.mspx**

#### **User Groups**

**http://www.microsoft.com/communities/usergroups/default.mspx**

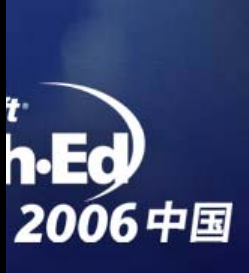

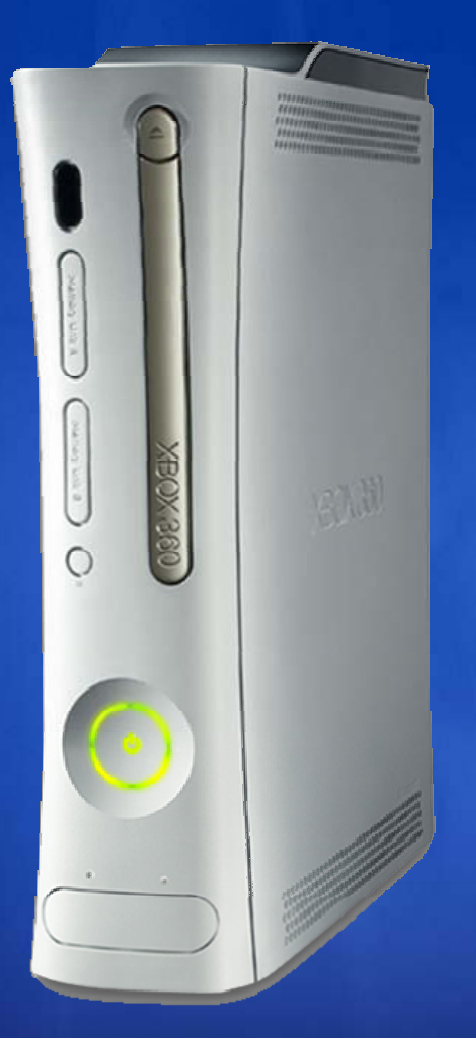

## session evaluation

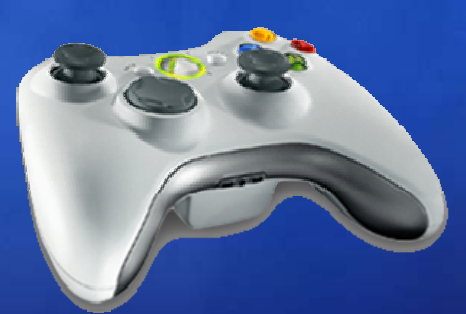

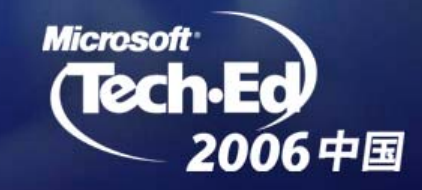

# Microsoft<sup>®</sup> Your potential. Our passion."

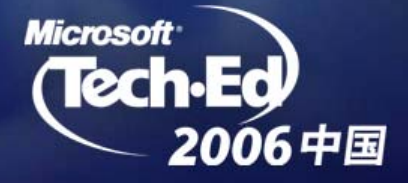